Tasas de interés, índices y coeficientes de ajuste

Dr. Guillermo López Dumrauf

Septiembre 2003

## Indices y coeficientes de ajuste

Existe una gran cantidad de variables que son objeto de medición a través de los números índice. Sólo por mencionar algunas, tenemos:

- !Precios
- **Salarios**
- ■Construcción
- **Exerciones**
- !Tipo de cambio real
- !Tasas de interés
- !Ventas de supermercados
- Riesgo país
- !Confianza del consumidor

## Indices de precios

Índice de Laspeyres

El índice de Laspeyres compara el costo de comprar las cantidades del período base (cero) a los precios del período corriente (uno), con relación a lo que costaba la misma canasta en el período base.

$$
L = \frac{\sum p_1 q_0}{\sum p_0 q_0}
$$

Índice de precios de Paasche

$$
P = \frac{\sum p_1 q_1}{\sum p_0 q_1}
$$

Este índice compara el costo de comprar las cantidades del período corriente a los precios del período corriente, con relación a lo que costaba la canasta del año 1 en el período base.

## Indices de precios

Ejemplo : Sean dos bienes, x e y, con sus respectivos precios para los años 0 y 1:

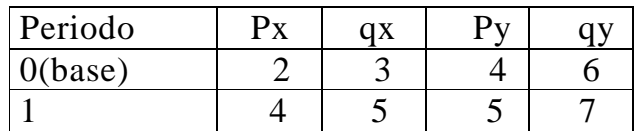

$$
L = \frac{\sum p_1 q_0}{\sum p_0 q_0} = \frac{(4x3) + (5x6)}{(2x3) + (4x6)} = 1,40
$$

$$
P = \frac{\sum p_1 q_1}{\sum p_0 q_1} = \frac{(4x5) + (5x7)}{(2x5) + (4x7)} = 1,45
$$

La desventaja del índice de Paasche frente al índice de Laspeyres es que al utilizar las ponderaciones del año en curso, éstas deben ser revisadas cada nuevo año. Existen algunos problemas en torno a la representatividad de los índices de precios. Algunos de ellos aparecen relacionados con:

- Los hábitos de compra y preferencias de compra tienden a cambiar con el tiempo
- Cambios de definición: ¿qué constituye una familia?
- Cambios en la calidad e introducción de nuevos productos alteran las comparaciones efectuadas en períodos prolongados

#### IPC

IPC G.B.A (Gran Buenos Aires): Coeficiente de empalme con la serie base 1988

La nueva base elegida para el IPC fue el año 1999. En la tabla.. se muestra el IPC para octubre de 2000, que fue de 99,74 a nivel general. El mismo mes con base en 1988 hubiera sido de 319481,4. El coeficiente de empalme surge de comparar, para el mes de octubre de 2000, los valores de los índices de ambas bases:

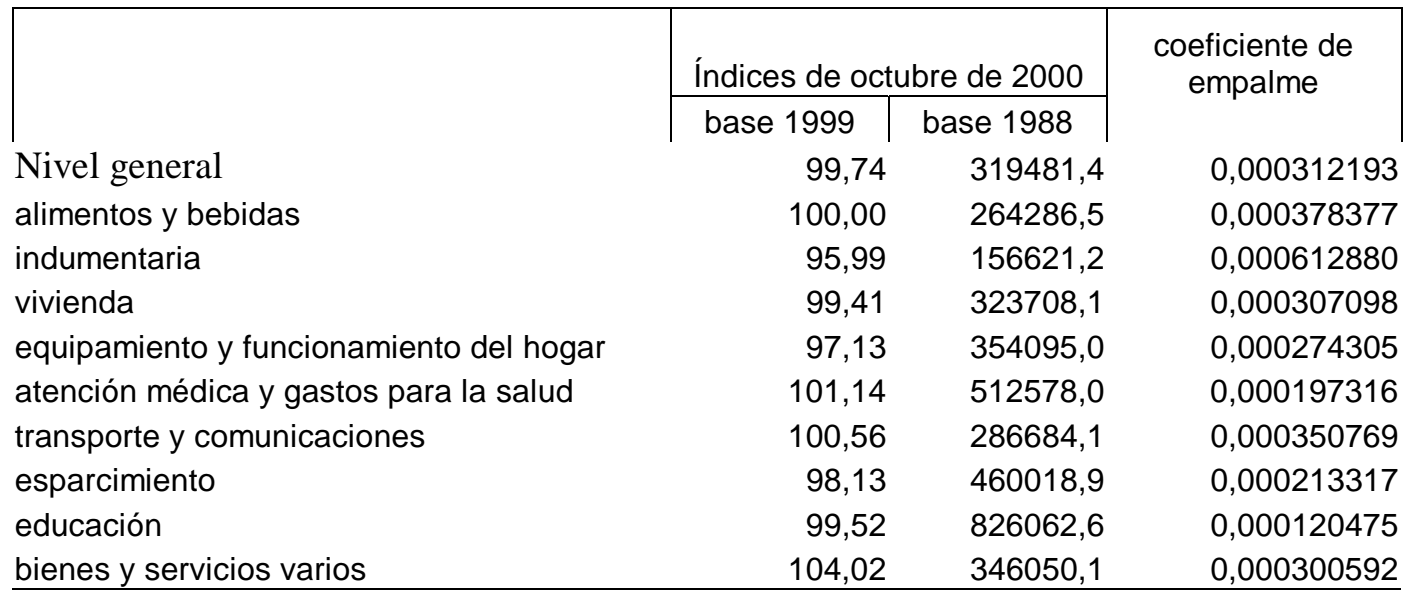

## Tipo de cambio real

Para calcular el tipo de cambio real se procede de acuerdo a la siguiente ecuación:

$$
TCR = \frac{TCN}{IPC_{Argentina}} x \, IPM_{USA}
$$

Donde:

TCR: tipo de cambio real TCN: tipo de cambio nominal IPC*Argentina*: índice de precios al consumidor en la República Argentina IPM*USA*: índice de precios mayoristas en Estados Unidos

## Tipo de cambio real

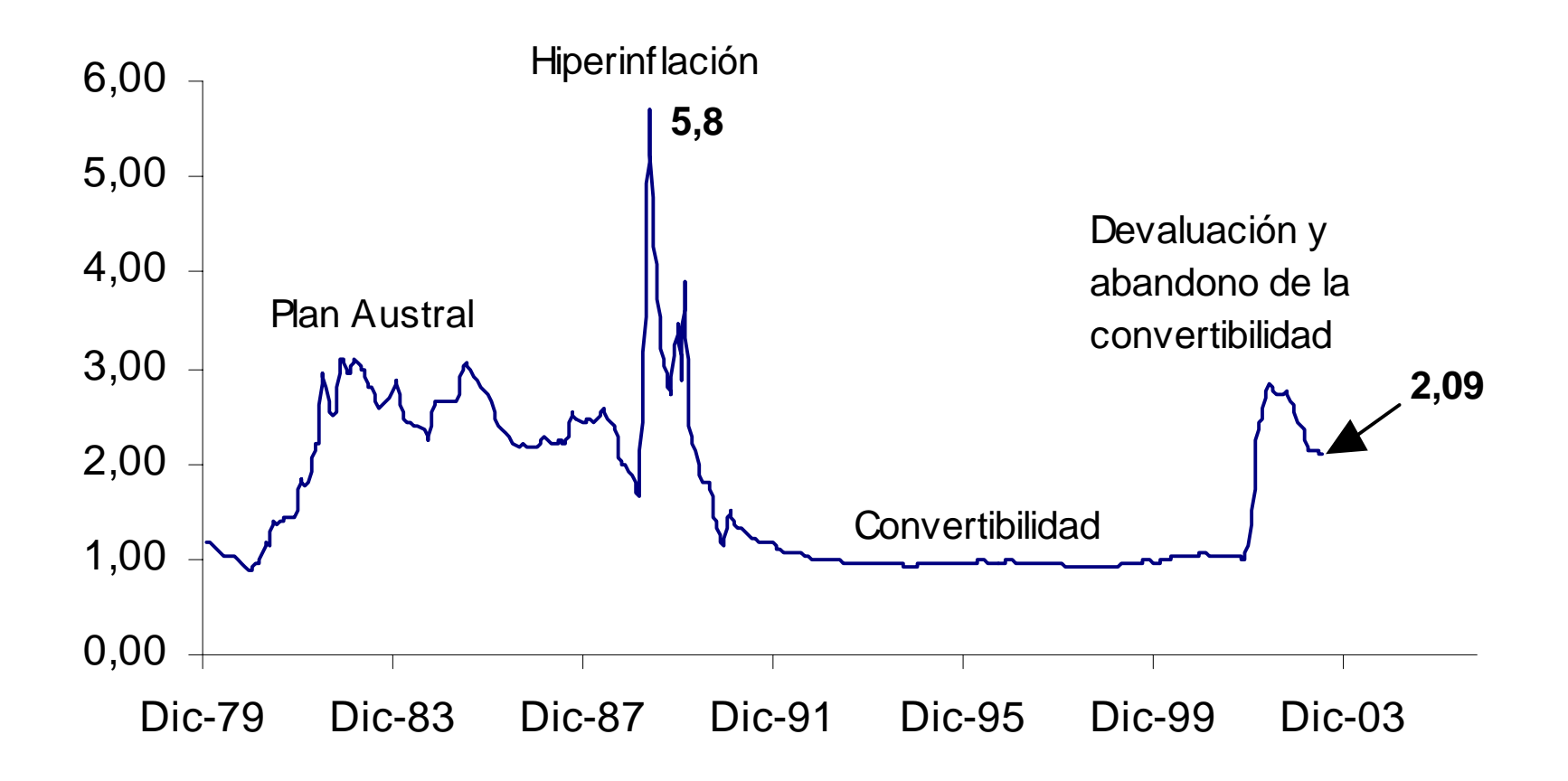

Dr. Guillermo López Dumrauf. Extractado de "Cálculo Financiero Aplicado" – Un enfoque profesional (2003) Copyright © by La Ley S.A.E. e I.

## INDOL ®

- Día de apertura de la posición (día de compra de los contratos): compra a \$3.750 y precio de cierre a \$3.700, tendré que depositar \$50 por contrato
- Día 2: el precio de cierre es \$3.800, cobraré \$100
- Día 3: el precio baja a \$3.600, deberán depositarse \$200
- Día 4: el precio sube a \$3.650, cobraré \$50. Al vencimiento el tipo de cambio de referencia del BCRA es \$3.900 (por cada U\$S 1.000), entonces recibiré \$250

Veamos cómo se compensan las ganancias y/o pérdidas de mi posición en el mercado de futuro respecto a la cotización en el mercado de contado: (-50+100-  $200+50+250=$  + \$150.

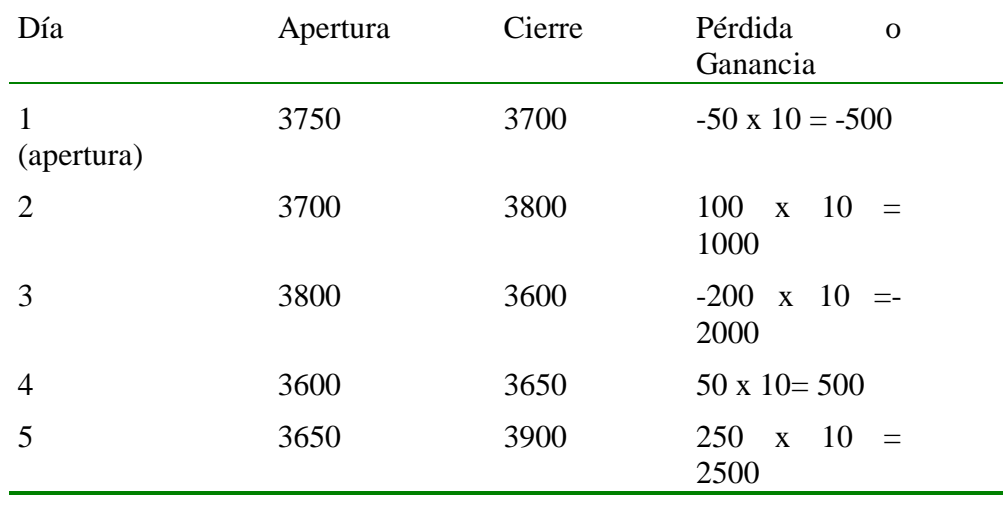

#### Dólar futuro - INDOL ®

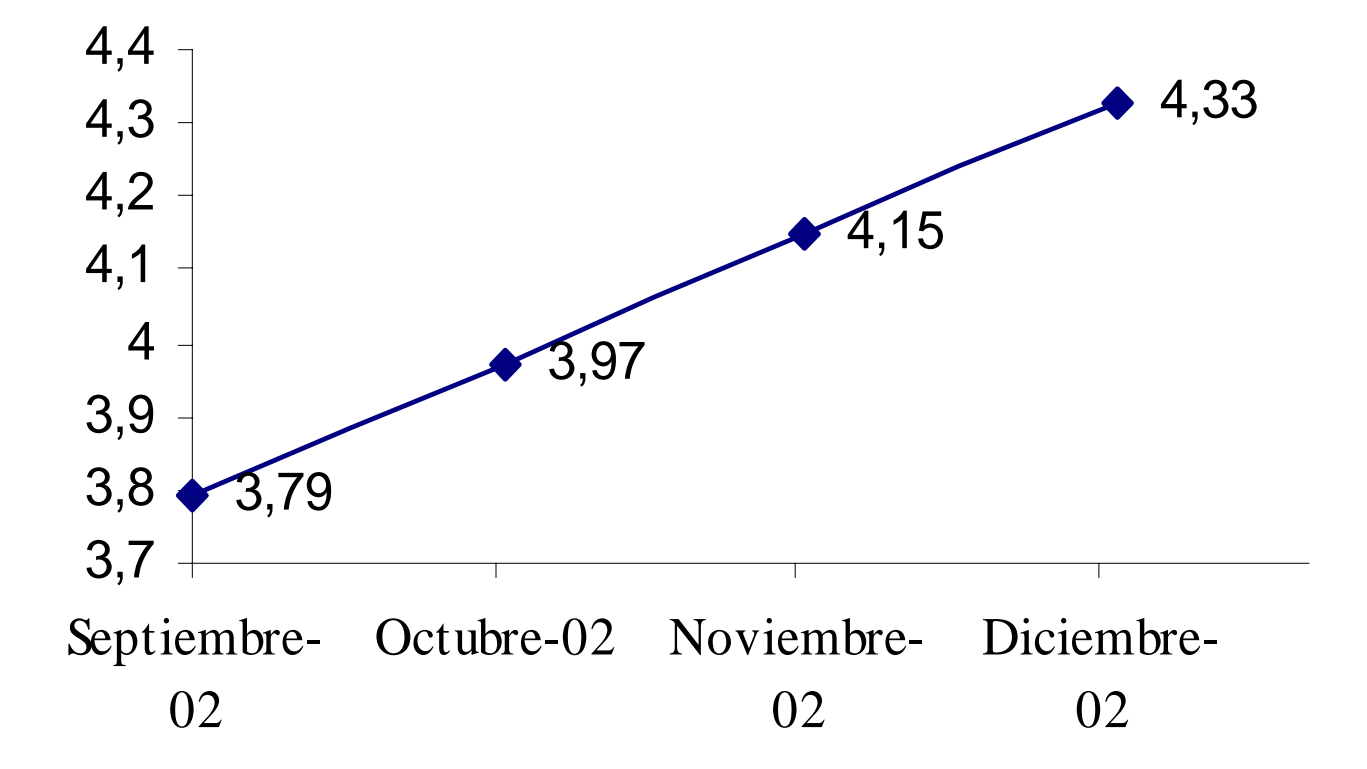

Dr. Guillermo López Dumrauf. Extractado de "Cálculo Financiero Aplicado" – Un enfoque profesional (2003) Copyright © by La Ley S.A.E. e I.

## Indices de ajuste por tasas de interés

Serie de tasa de interés de caja de ahorros

Este índice de ajuste refleja diariamente la capitalización de la tasa diaria equivalente a la tasa de interés efectiva mensual promedio ponderada de los depósitos en caja de ahorros, correspondiente al segundo día hábil anterior al día de aplicación (los valores de los días no hábiles se determinan tomando para el cálculo de la capitalización, la tasa de la última encuesta diaria difundida)

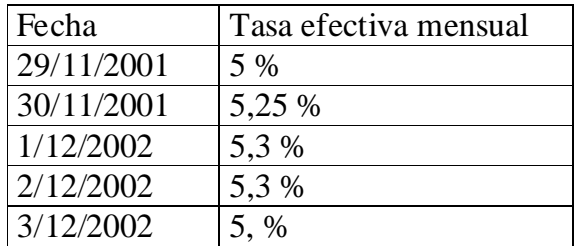

La fórmula para el índice es  $I_t = I_{t-1} (1 + i_d)$ 

Luego para el cálculo del índice correspondiente al 1/12/2002 debemos tomar la tasa equivalente diaria al 5 % mensual que corresponde al 29/11/2002 (dos días atrás):

 $(1,05)^{1/30}$  –1=0,00162

Y para el índice del 2/12/2002 tomamos la tasa del 30/11/01 y calculamos también su equivalente diaria  $(1,0525)^{1/30}$  –1=0,00170

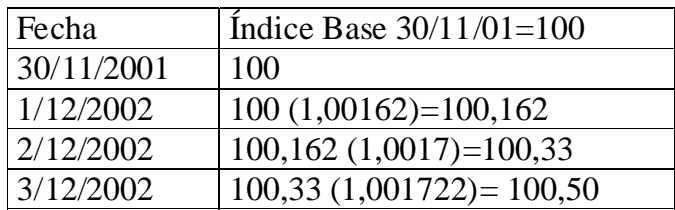

## Indices de ajuste por tasas de interés

El Banco Central en su Comunicación "A" 1828 punto 1. Base 1.4.91, establece una serie de tasas de interés de caja de ahorros y plazo fijo.

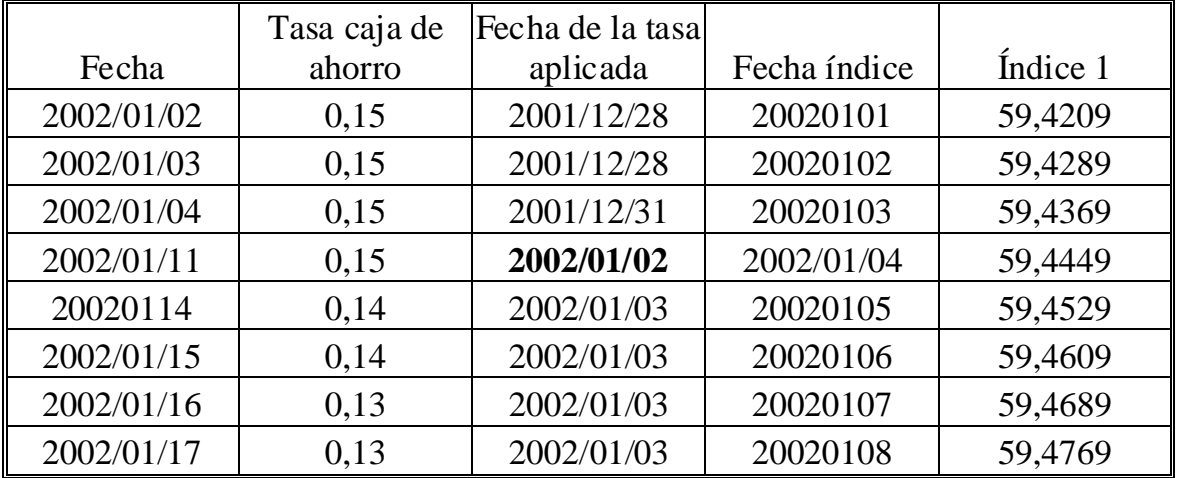

En la tabla las tasas y los índices aparecen expresados en porcentaje. Para el cálculo las tasas se toman redondeadas por dos decimales y los índices por cuatro.

Por ejemplo para calcular el índice de tasa de caja de ahorro para el 4/01/2002, se toma el índice inmediato anterior y se lo capitaliza por la tasa de caja de ahorro diaria equivalente a la del 2/01/02 (dos días hábiles anteriores). Como el índice y las tasas se encuentran expresados en porcentajes hay que pasarlos a sistema decimal, dividiéndolos por 100 (cien):

```
[(59,4369 /100-1) x (1+0,15/100)1/30-1]x100= 59,4449
```
#### CER

El período base elegido para el índice fue la fecha de sanción del decreto 2/02/2002 (1,00) . Como normalmente el IPC se difunde en la primera semana del mes pero no esta disponible sino hasta el día 4 o 5 de cada mes, el decreto 214/02 el Ministerio de Economía, en su resolución 47/2002 estableció la siguiente forma de cálculo:

"A partir del día 7 de cada mes y el último día del mes, el CER se construirá en base a la tasa media geométrica calculada sobre la variación del índice de Precios al Consumidor (IPC) del mes anterior"

"Para la construcción del CER para los días comprendidos entre el primero de cada mes y el 6 del mismo, se empleará la tasa media geométrica calculada sobre la variación del IPC entre el segundo y el tercer mes anterior al mes en curso."

#### CER

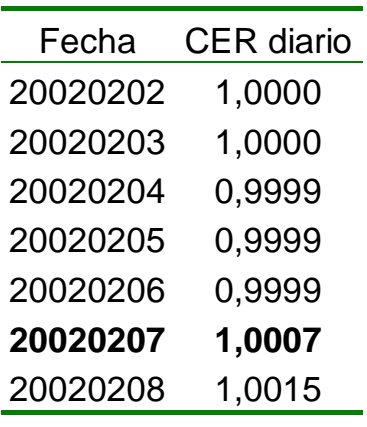

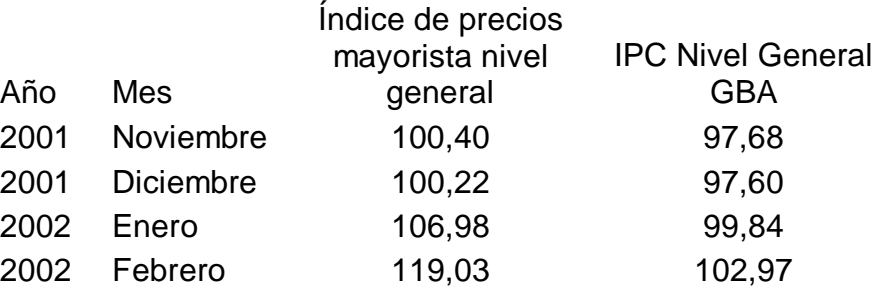

Puesto que el CER se origina a partir de la sanción del Decreto 214/02, comienza a calcularse a partir del  $1/02/2002<sup>1</sup>$ , por lo que para el cálculo de los primeros 6 días del mes, debemos tomar la inflación promedio geométrica ocurrida entre noviembre y diciembre ( segundo y tercer mes anterior al mes de febrero). Así, para el mes de febrero se utilizará la variación del mes de diciembre, o sea 97,60 / 97,68 = 0,9991809

Observe que la inflación de diciembre fue ligeramente negativa (0,9991809-1= - 0,000819), lo que provocó que el CER disminuyera hasta el día 6, a partir del cual se aplica la inflación de enero, que fue del 2,3%.

La tasa equivalente diaria al - 0,0819% mensual es  $(1-0.0819)^{1/28}$  -1=  $-0.000029262$  de tal forma que para obtener el CER correspondiente al día 4/02/2002 multiplicamos el CER del 3/02/2002 por el factor que incorpora la tasa equivalente diaria:

1,000 x (1-0,000029262)= 0,999970738

Con la misma tasa equivalente diaria calculamos el CER hasta el día 6, que será igual al CER del día 5 multiplicado nuevamente por el factor anterior:

```
0,9999 x (1-0,000029262)=0,99988296
```
#### ER

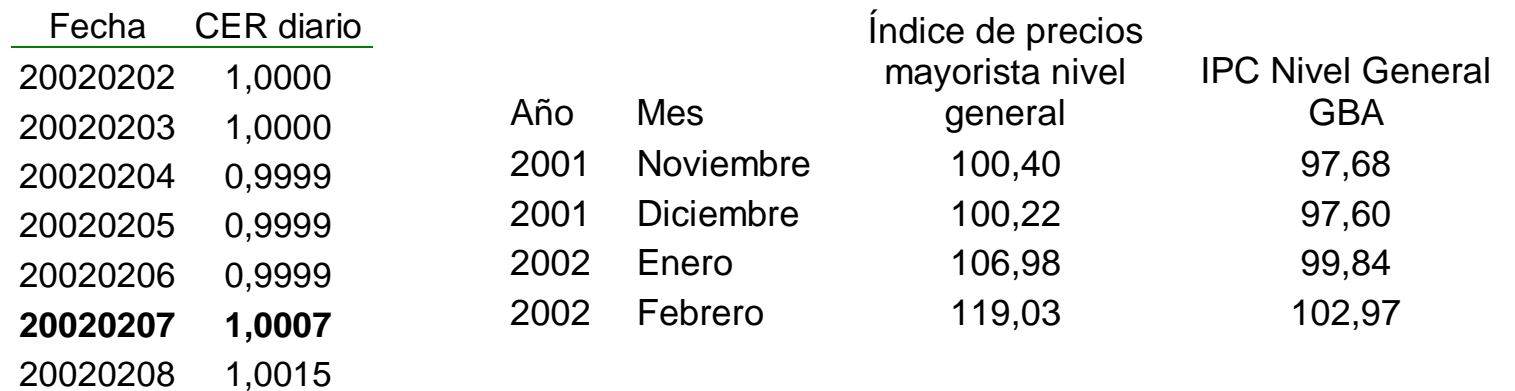

Luego, a partir del día 7 y hasta el día 6 del mes siguiente, el CER es calculado utilizando la tasa equivalente diaria correspondiente que incorpora la inflación de enero. Para obtenerla, dividimos el IPC de enero por el de y calculamos la tasa equivalente para un mes de 28 días:

1 $\left(\frac{99,84}{97,60}\right)^{28} - 1 = 0,000810736$ 1  $\left[\frac{99,84}{97,60}\right]^{\frac{1}{28}} - 1 =$ 

Luego, aplicamos al CER del 6/02/2002 el factor que incorpora dicha tasa equivalente:

0,999 x (1,000810736)=1,0007

### CVS

Ejemplo: Un crédito hipotecario otorgado en febrero de 2001 por una entidad financiera al 14% anual por un monto de 30.000 dolares a un plazo de 120 meses, sistema francés. Al 30 de septiembre de 2002 se pagaron 19 cuotas y la deuda (pesificada) asciende a 27.552,78.

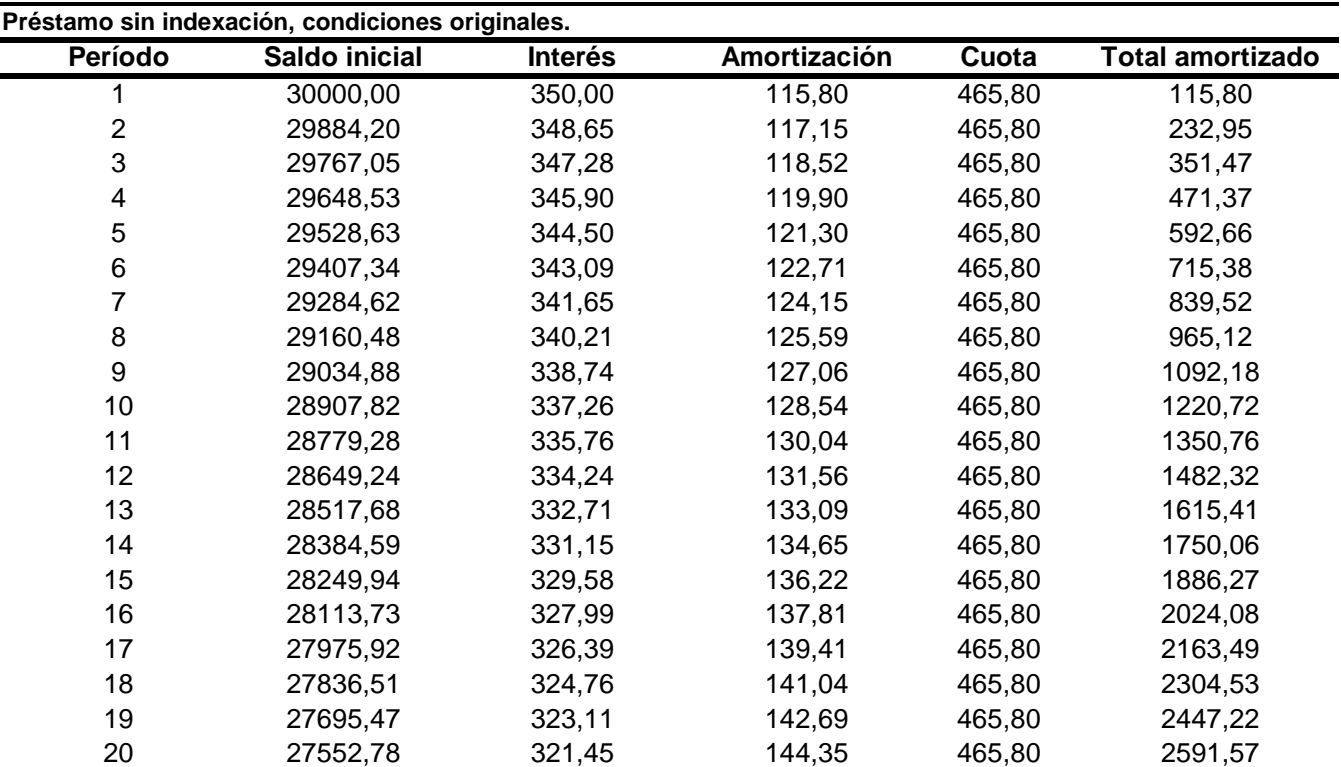

### CVS

Como la tasa promedio en 2001 fue de 12,38% anual, se aplica esta última. El CVS de octubre se obtiene de la siguiente forma:

 $\frac{CVS \text{ }al \text{ } 30/10/2002}{CVS \text{ }al \text{ } 30/9/2002} = \frac{99,75}{99,73} = 1,0002$ 

Este coeficiente se multiplica por la deuda al 30 de septiembre que pasa a ser ahora de 27.558,29 y la nueva cuota resultante es de \$440,55.

De este modo por efecto de la baja de la tasa y la aplicación del CVS la cuota correspondiente a octubre resulta un 5,42% inferior a la que se venía pagando hasta septiembre (465,80)

#### Riesgo país 1994-1999

**Indice MERVAL vs. STRIPPED SPREAD del PAR BOND**

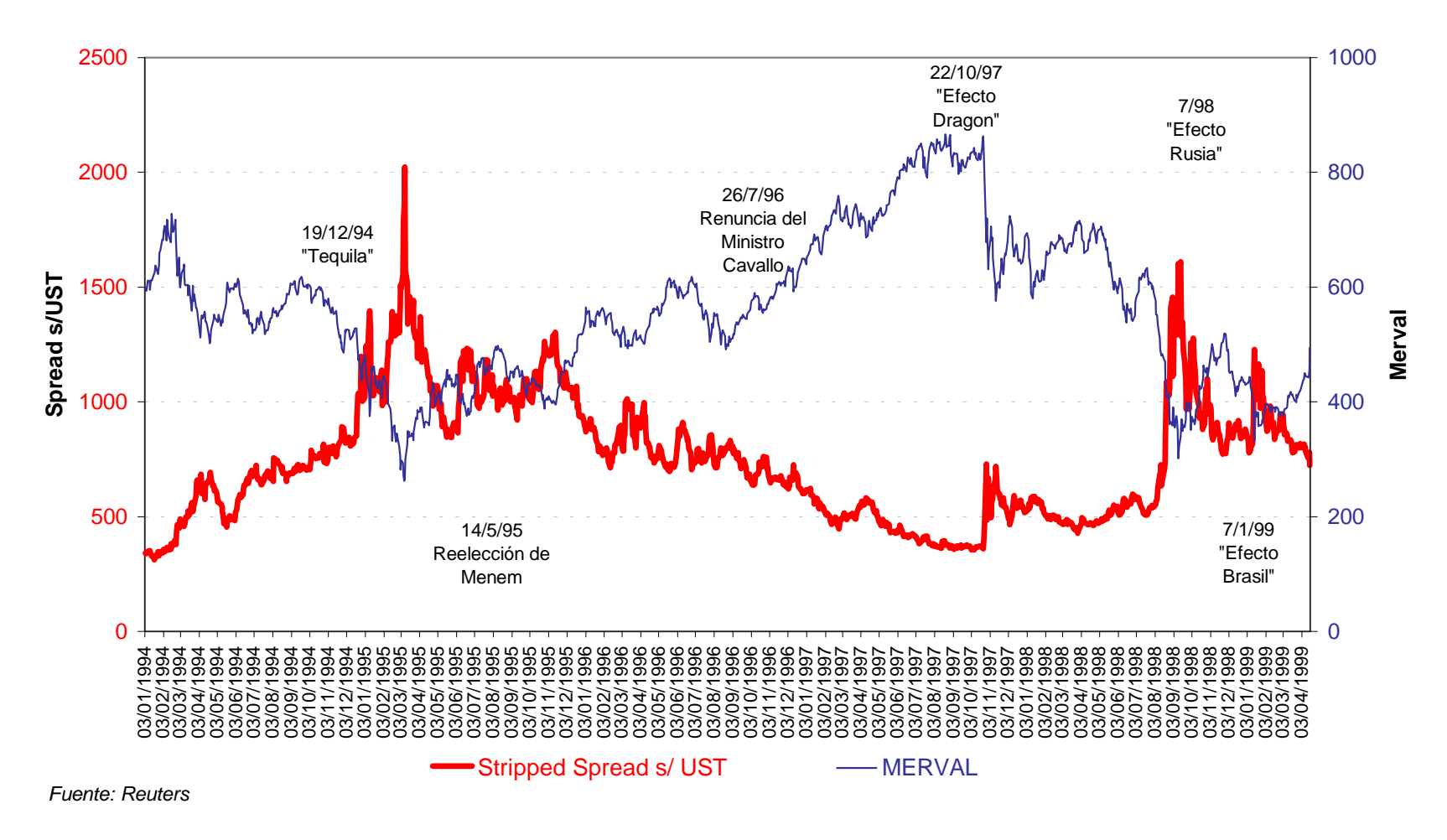

## Riesgo país 1998-2002

**EMBI + Argentina, Brasil e México**

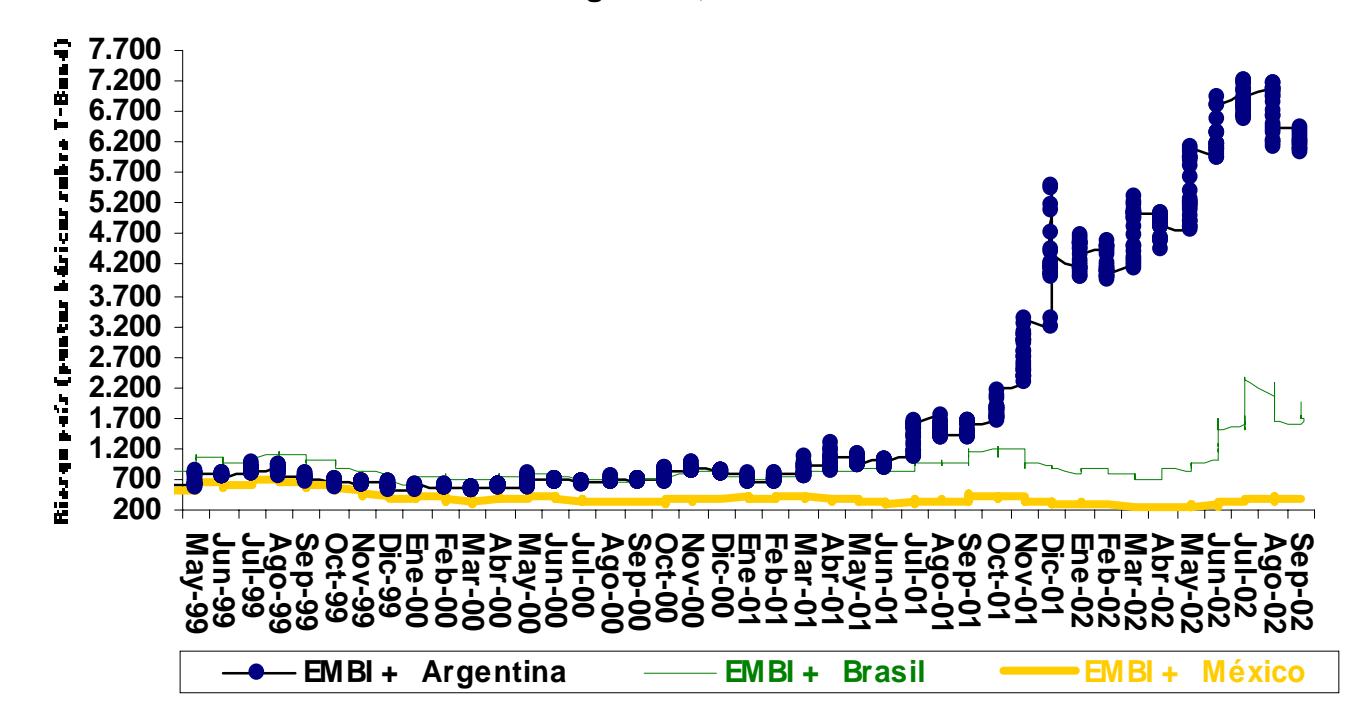

Dr. Guillermo López Dumrauf. Extractado de "Cálculo Financiero Aplicado" – Un enfoque profesional (2003) Copyright © by La Ley S.A.E. e I.

# Riesgo país 1981-2003

#### **Sólo hubo 4 períodos con riesgo inferior a 500 puntos básicos...**

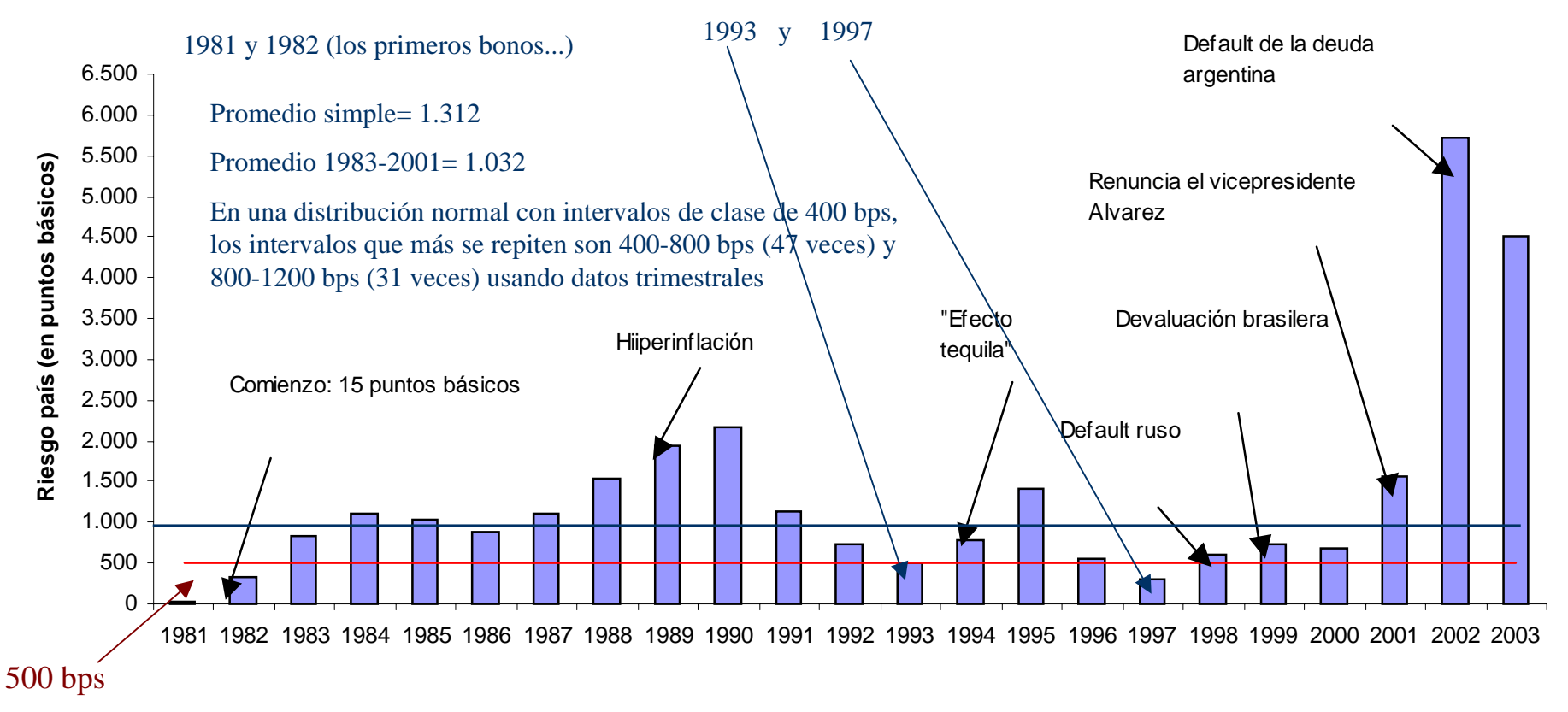

Fuente: Dr. Guillermo López Dumrauf. Elaboración en base a datos de FIEL.